# Gehe auf Ims.bildung-rp.de

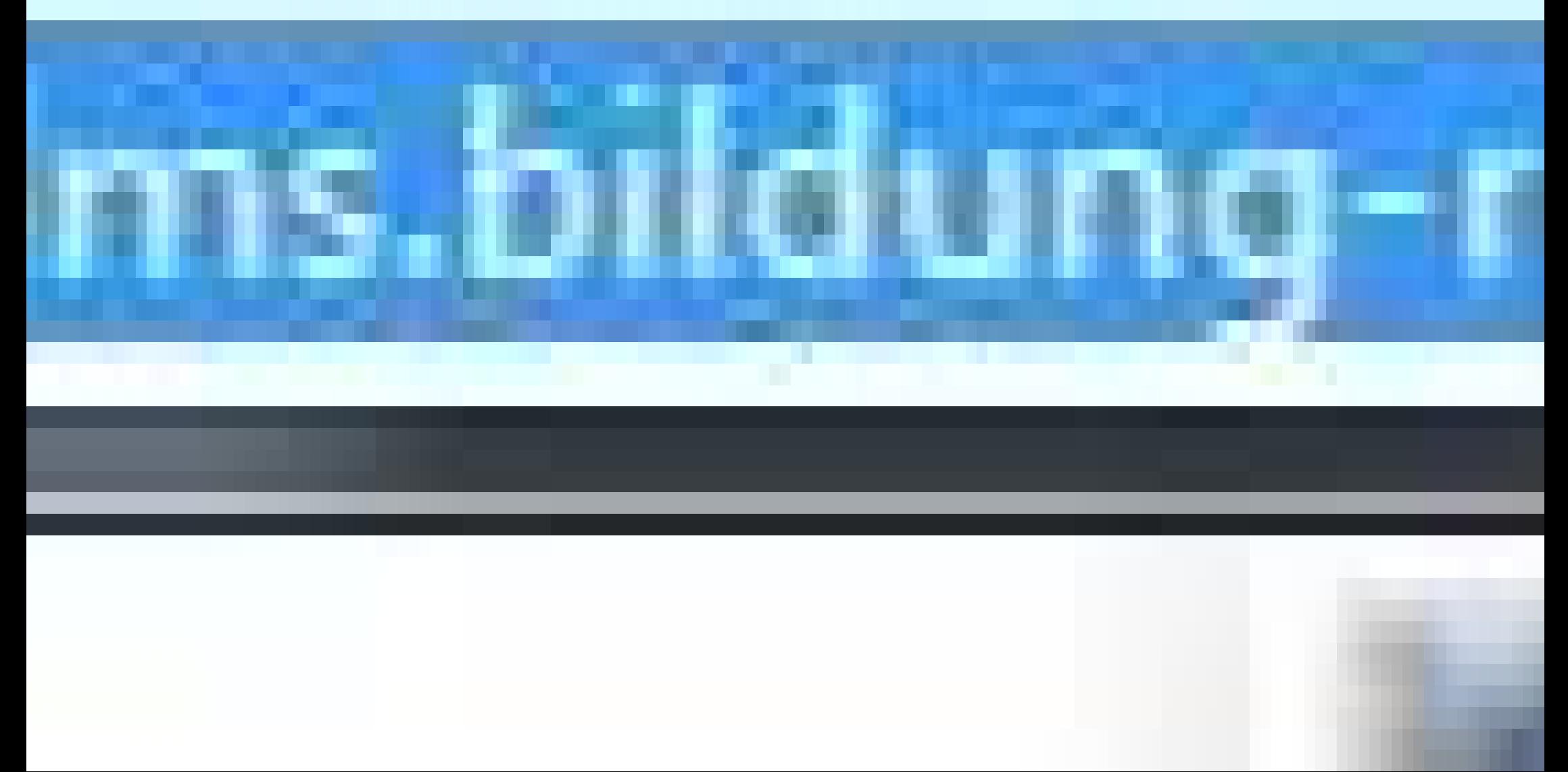

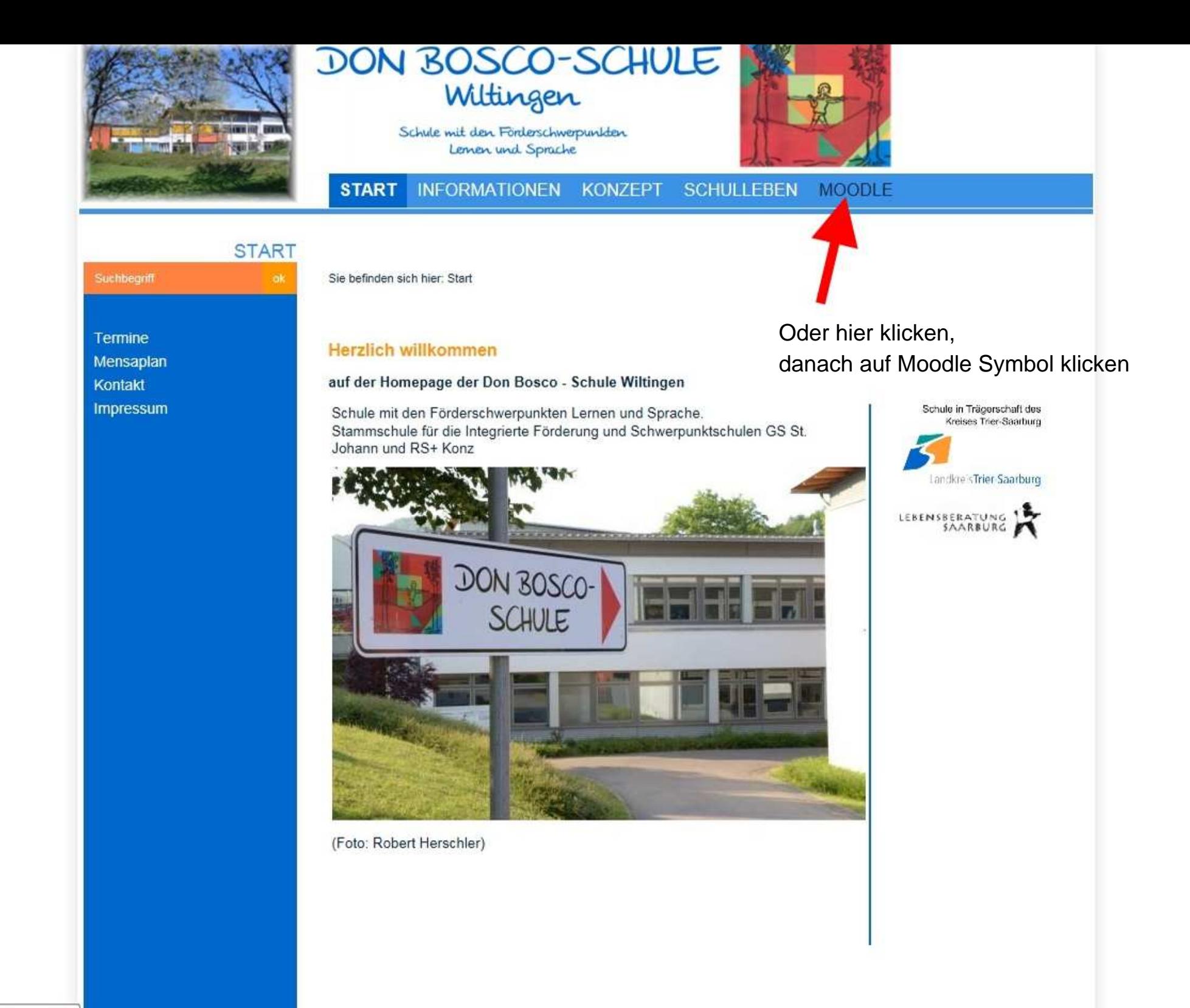

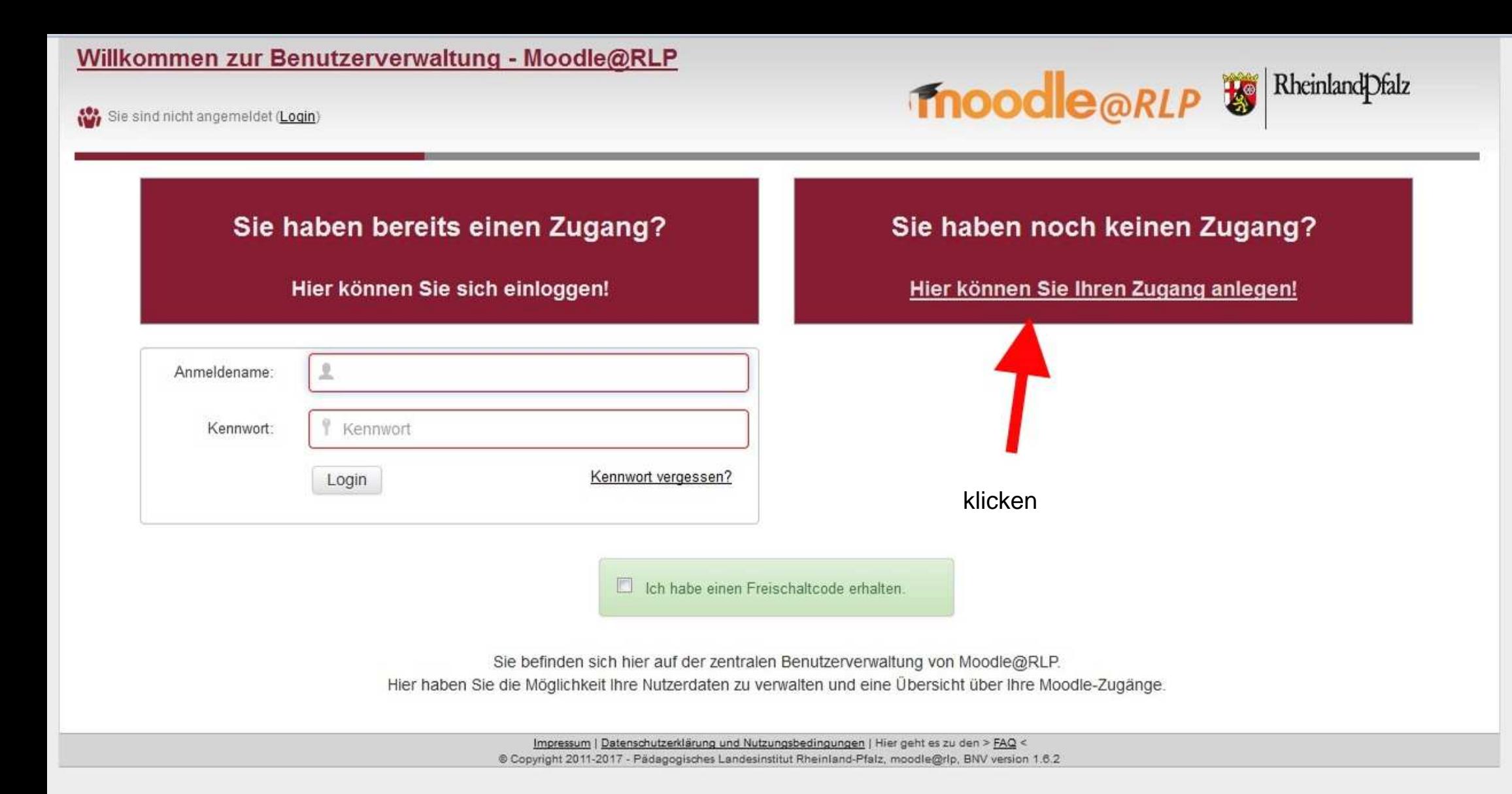

### Willkommen zur Benutzerverwaltung - Moodle@RLP

Sie sind nicht angemeldet (Login)

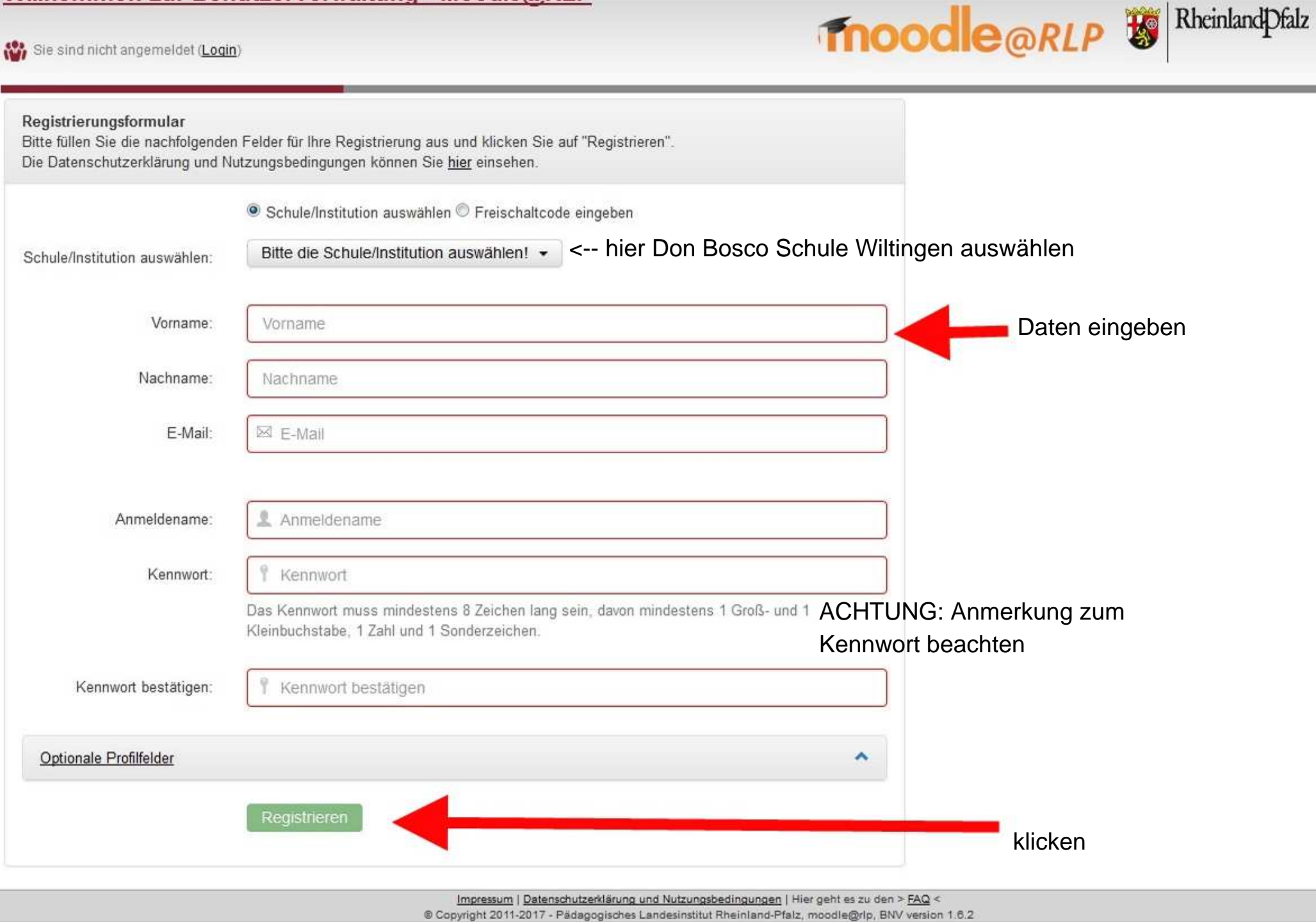

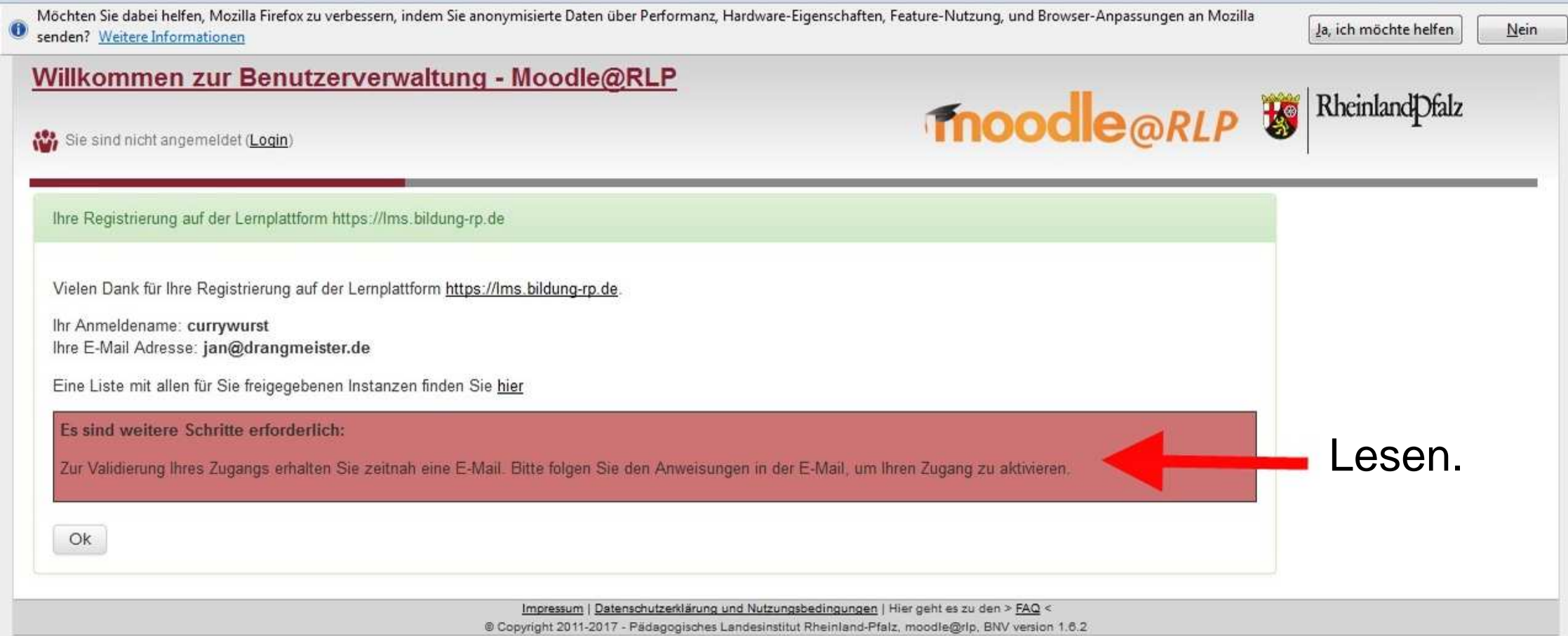

÷

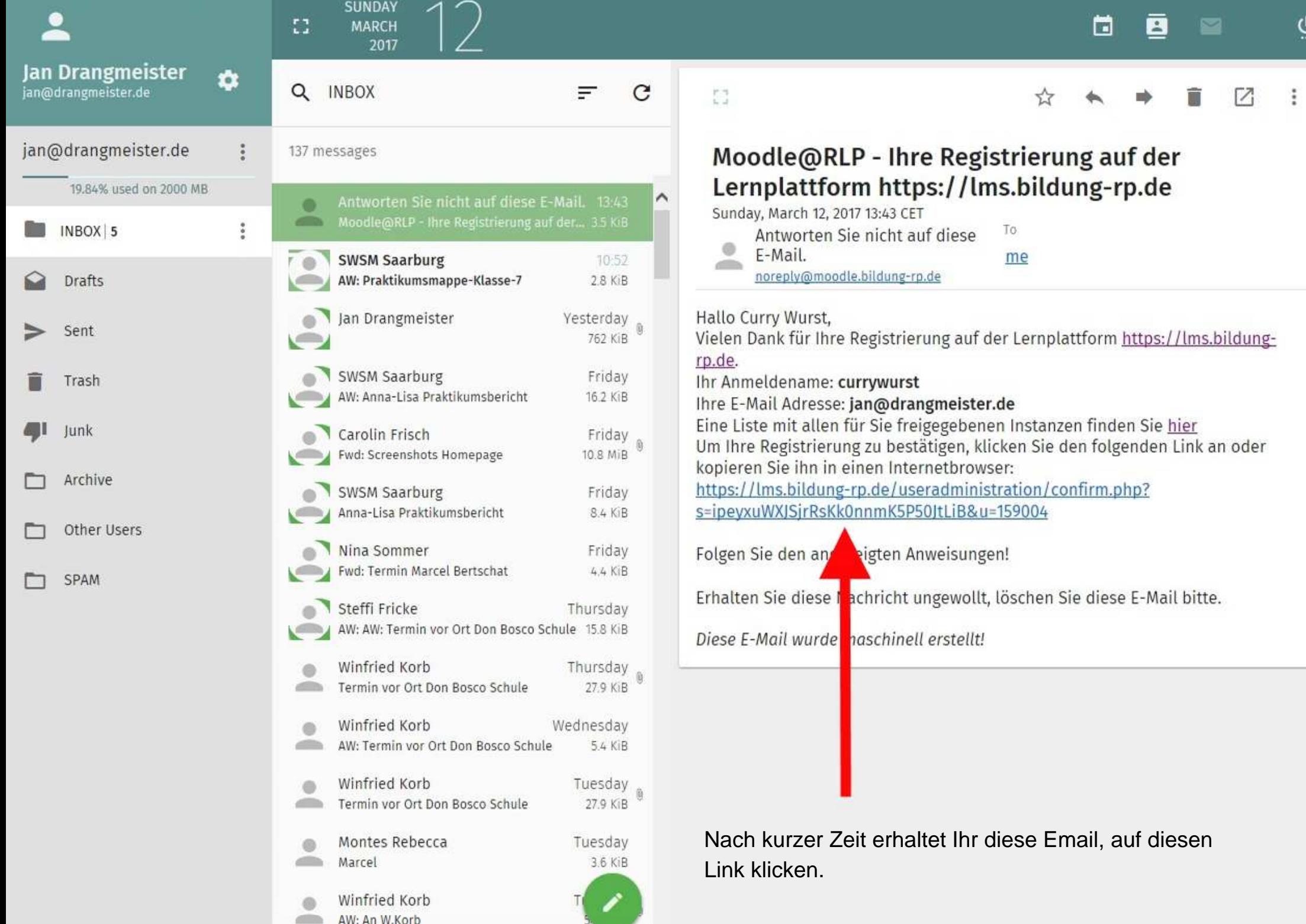

### Willkommen zur Benutzerverwaltung - Moodle@RLP

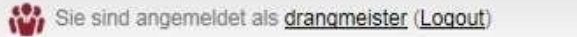

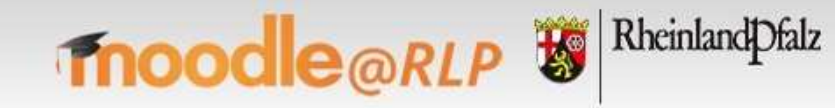

Einstellungen -Verwalten  $\star$ **Übersicht** 

#### **Benutzer-Aktivierung**

Möchten Sie für https://lms.bildung-rp.de Ihr Benutzerkonto bestätigen und aktivieren?

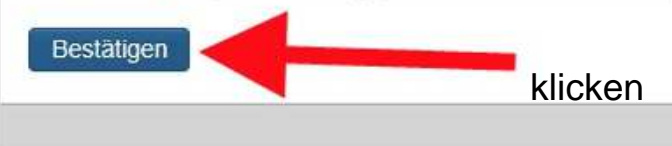

Impressum | Datenschutzerklärung und Nutzungsbedingungen | Hier geht es zu den > FAQ < @ Copyright 2011-2017 - Padagogisches Landesinstitut Rheinland-Pfalz, moodle@rip, BNV version 1.6.2

### Willkommen zur Benutzerverwaltung - Moodle@RLP

Sie sind angemeldet als drangmeister (Logout)

moodle@RLP  $\mathbf{E}$ <sup>Rheinlandpfalz</sup>

 $\mathbb{R}$ 

**Übersicht** Einstellungen -Verwalten  $\star$ 

### Benutzer-Aktivierung

Erfolgreich!

Ihr Benutzerkonto wurde aktiviert.

Die zuständigen Administratoren wurden per E-Mail um Freischaltung gebeten!

Impressum | Datenschutzerklärung und Nutzungsbedingungen | Hier geht es zu den > FAQ < @ Copyright 2011-2017 - Pädagogisches Landesinstitut Rheinland-Pfalz, moodle@rlp, BNV version 1.6.2

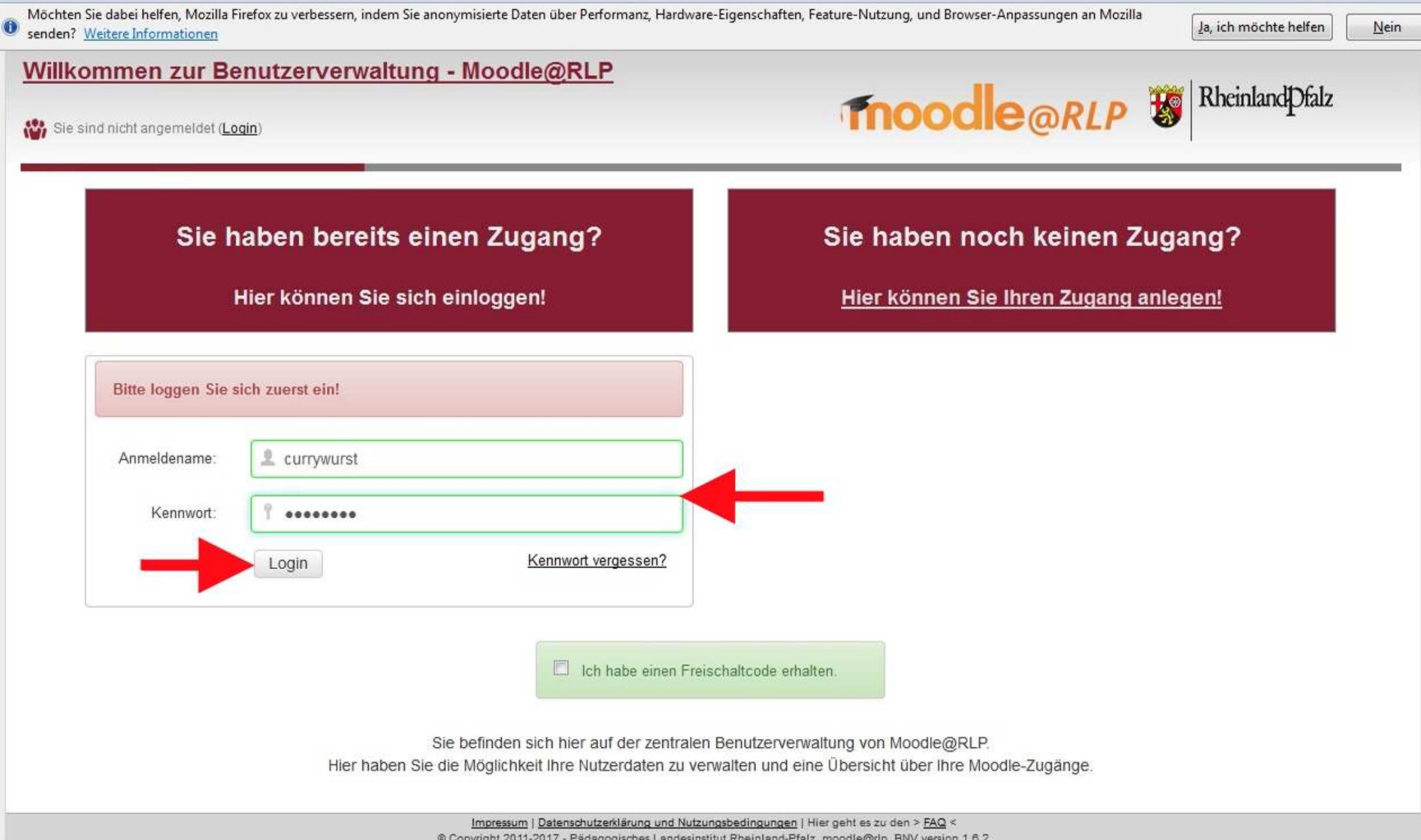

@ Copyright 2011-2017 - Pädagogisches Landesinstitut Rheinland-Pfalz, moodle@rlp, BNV version 1.6.2

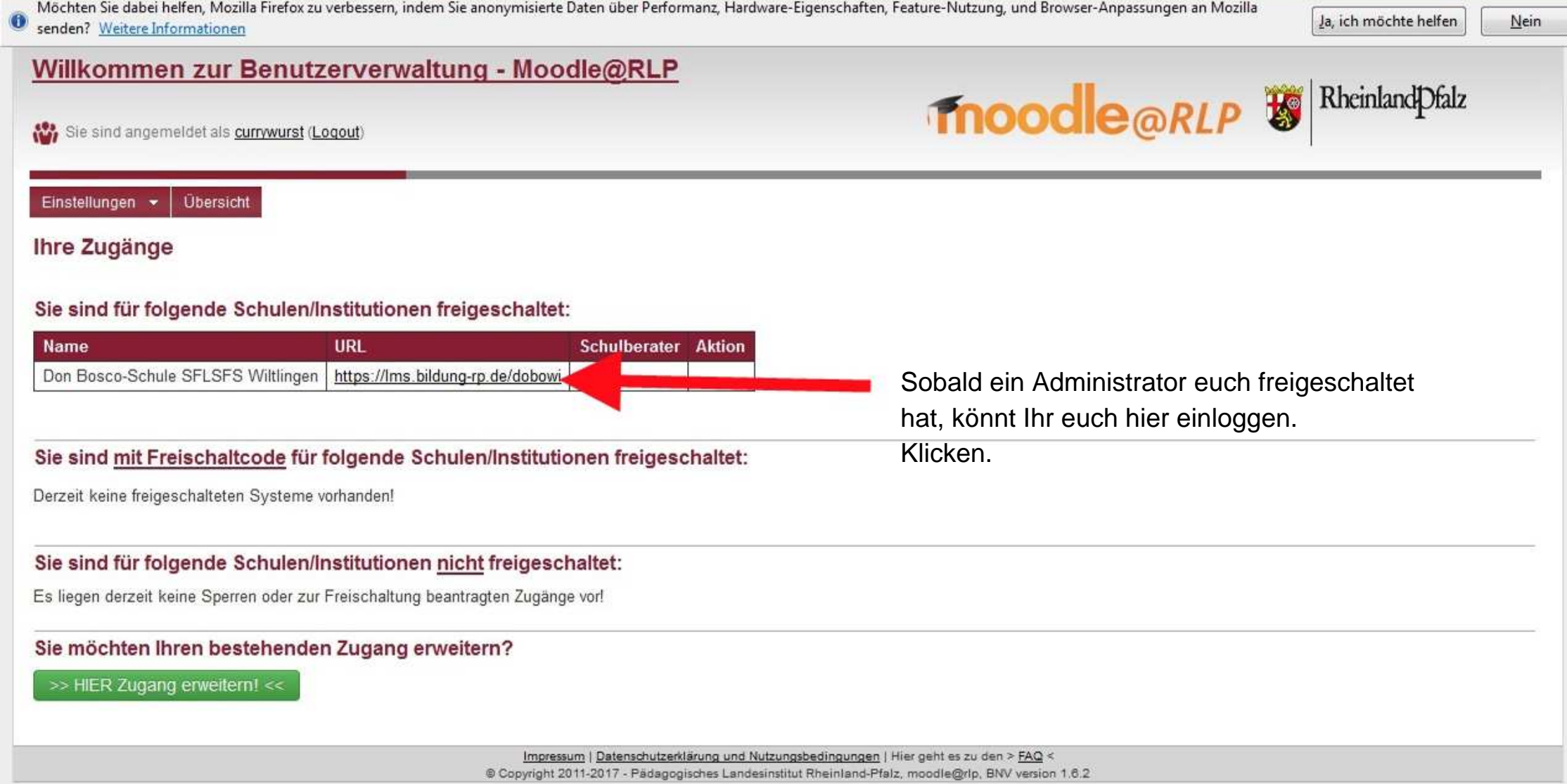

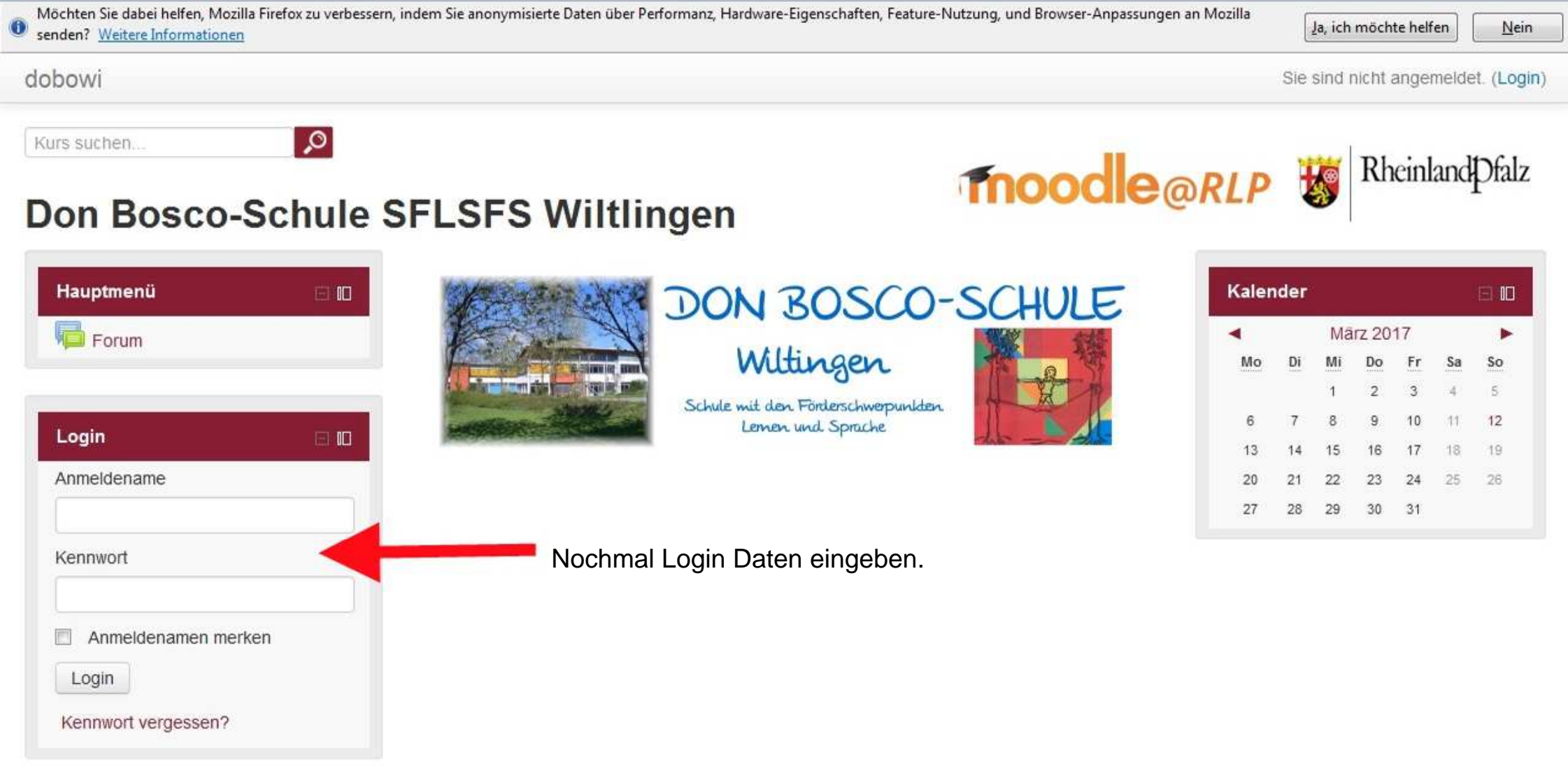

© Copyright 2014 - Pädagogisches Landesinstitut Rheinland-Pfalz, moodle@rlp. Aktuelle Informationen unter http://lernenonline.bildung-rp.de

Sie sind nicht angemeldet. (Login)

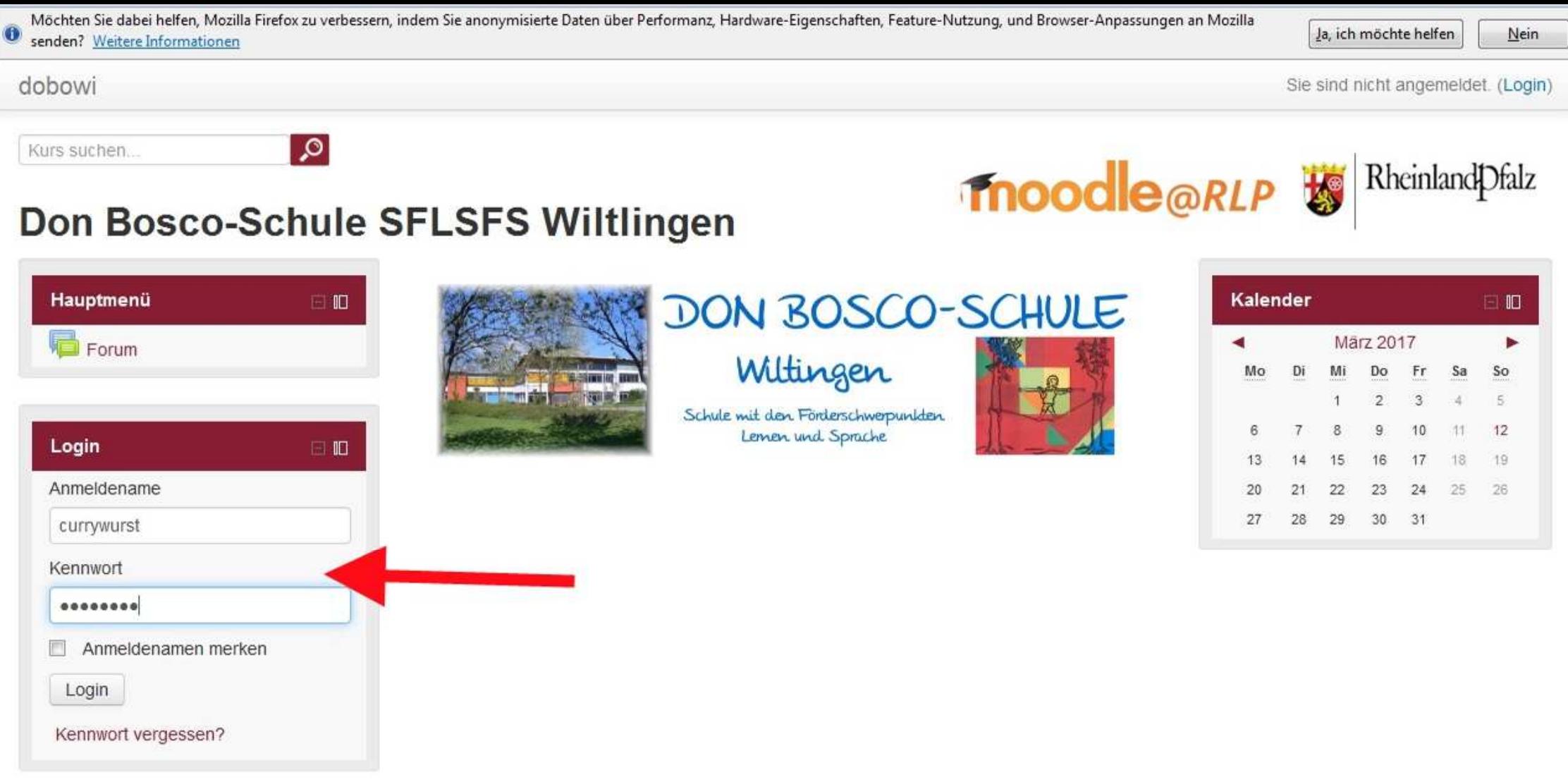

© Copyright 2014 - Pädagogisches Landesinstitut Rheinland-Pfalz, moodle@rlp. Aktuelle Informationen unter http://lernenonline.bildung-rp.de

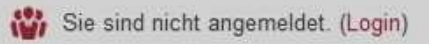

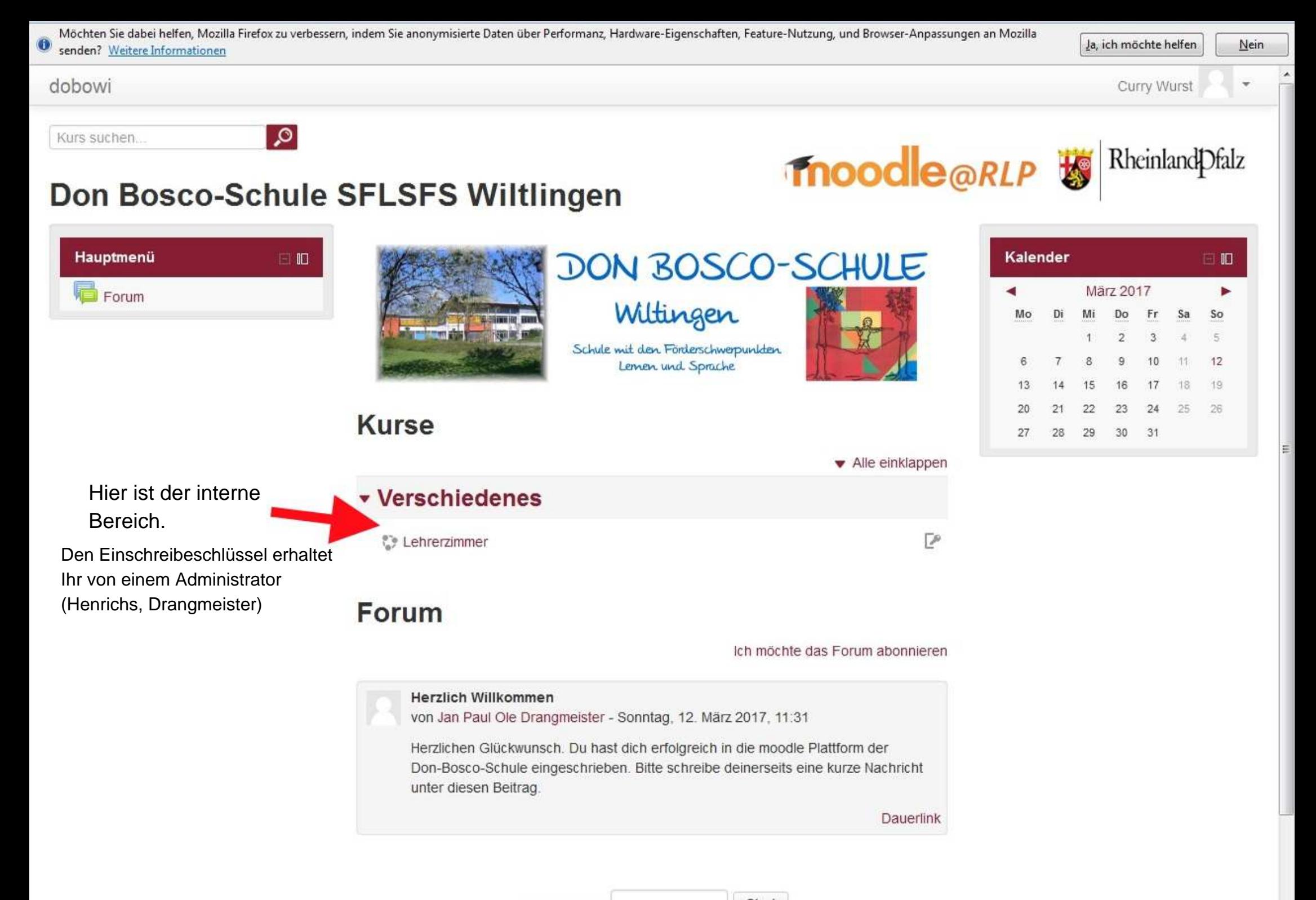

Kurse suchen

Start

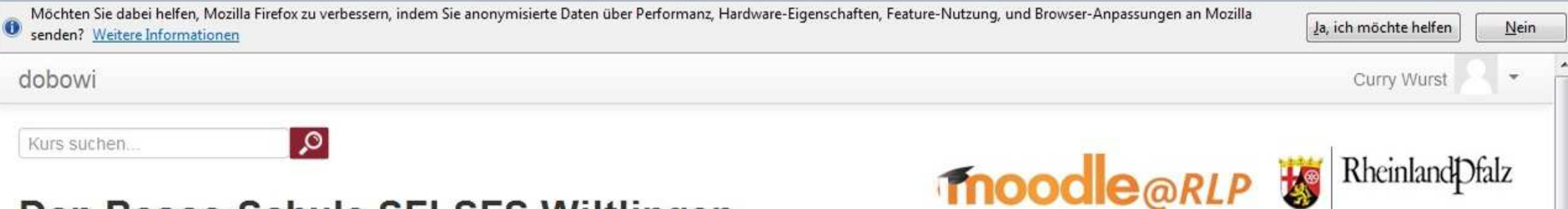

## Don Bosco-Schule SFLSFS Wiltlingen

Startseite > Zustimmungserklärung

EINMAL in der moodle Karriere müsst Ihr diese Zustimmungserklärung bestätigen.

## Zustimmungserklärung

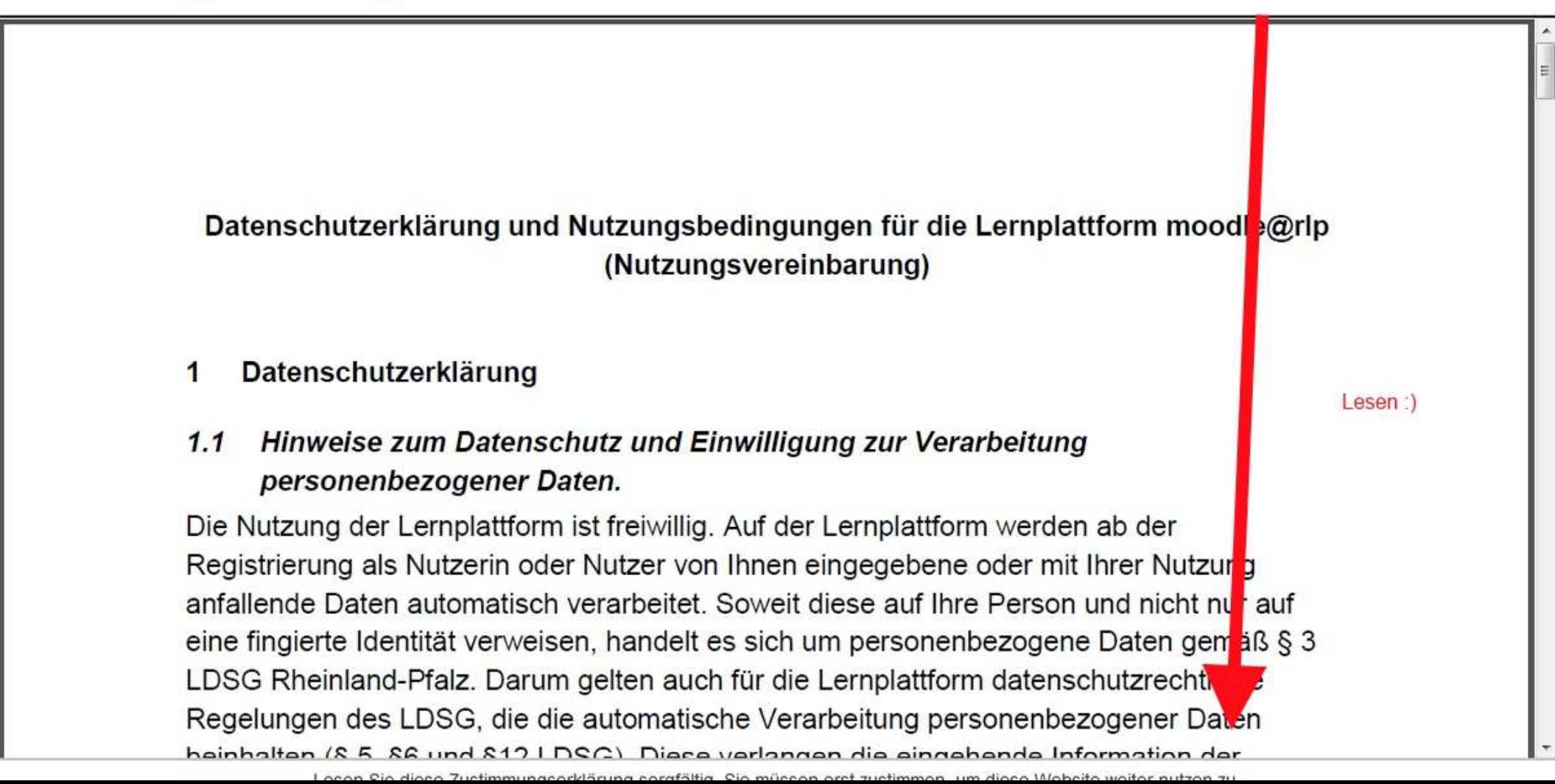

## Zustimmungserklärung

dobowi

## Datenschutzerklärung und Nutzungsbedingungen für die Lernplattform moodle@rlp (Nutzungsvereinbarung)

#### Datenschutzerklärung 1

#### Hinweise zum Datenschutz und Einwilligung zur Verarbeitung  $1.1$ personenbezogener Daten.

Die Nutzung der Lernplattform ist freiwillig. Auf der Lernplattform werden ab der Registrierung als Nutzerin oder Nutzer von Ihnen eingegebene oder mit Ihrer Nutzung anfallende Daten automatisch verarbeitet. Soweit diese auf Ihre Person und nicht nur auf eine fingierte Identität verweisen, handelt es sich um personenbezogene Daten gemäß § 3 LDSG Rheinland-Pfalz. Darum gelten auch für die Lernplattform datenschutzrechtliche Regelungen des LDSG, die die automatische Verarbeitung personenbezogener Daten hainhaltan (R. F. R.G. und 817 | DCC). Diaca varlangan dia aingahanda Information dar

> Lesen Sie diese Zustimmungserklärung sorgfältig. Sie müssen erst zustimmen, um diese Website weiter nutzen zu können. Stimmen Sie zu?

**Nein**